**AutoCAD Crack With Product Key Free**

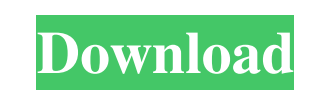

### **AutoCAD License Code & Keygen Free (Final 2022)**

History AutoCAD Cracked 2022 Latest Version was initially used to design and document architectural plans. The first AutoCAD model was a three-dimensional model of a cookie jar in 1982. The first AutoCAD drawing was called and a 3D view showing the view of the drawing from above. The drawing was used to document the development of a small pizza store in Palo Alto, California. The second model was a small-scale pocket model of a car, designed AutoCAD model became a prototype for an automated assembly line used to produce the Passat and Jetta. The final design took five years to develop. The final model was exhibited at the 1988 New York AutoCAD was one of the f with an x86 chip in the user's computer. The x86 chip enabled the user to interact with the program by means of a keyboard, and to use the mouse for pointing and selecting features. With the introduction of Windows, AutoCA CAD software designed for architects and other professionals. In February 1991, AutoCAD was purchased by Autodesk, which marketed the product as AutoCAD and as a suite of other applications. AutoCAD went through a number o AutoCAD 2009 in 1999. In 2002, Autodesk released AutoCAD LT 2007, which included Autodesk Revit. The AutoCAD 2010 release became the first version to feature data exchange with Revit. AutoCAD 2013 was the first to be relea creating, viewing and analyzing complex engineering designs. The term CAD is short for Computer-Aided Design. The product's suite includes AutoCAD and AutoCAD LT. Auto

A new 3D feature, called "Non-Drafting Viewer", is available in AutoCAD Crack Free Download 2010 that lets the user view and edit 3D models with AutoCAD Full Crack objects. There is also an AutoCAD Full Crack Plugin (AutoC using a "virtual" 3D modeling program. There are many third-party extensions, plugins and add-on software for AutoCAD For Windows 10 Crack, such as: AutoCAD Plant 3D, AutoCAD Plant 3D Home, AutoCAD Fences, AutoCAD Insights Reviewer, AutoCAD Electrical, AutoCAD Architectural, AutoCAD Electrical 3D, AutoCAD Universal Design, AutoCAD Universal Design, AutoCAD World of Warcraft, AutoCAD Roel, AutoCAD Ready Path, AutoCAD Bridge Designer, AutoCAD AutoCAD Access, AutoCAD Electrical Services, AutoCAD Interface, AutoCAD Solutions, AutoCAD Extension for Meshworks, AutoCAD Mechanical, AutoCAD Skyline, AutoCAD Projects, AutoCAD Student, AutoCAD Test, AutoCAD AutoDesigner AutoCAD City Wall, AutoCAD Trade & Construction, AutoCAD Architectural Services, AutoCAD Accurate Protractor, AutoCAD Diagrams, AutoCAD Solar, AutoCAD Truss & Trestle, AutoCAD BIM Core, AutoCAD MEP, AutoCAD World of Truck, AutoCAD Electrical Utilities, AutoCAD Innovative Solution, AutoCAD Skid Steer, AutoCAD Innovation, AutoCAD Solution, AutoCAD Grass Valley, AutoCAD Innovation, AutoCAD Modeling Solution, AutoCAD Architecture & Engineering S AutoCAD Building Review a1d647c40b

#### **AutoCAD Crack+ Full Product Key Download**

#### **AutoCAD**

"autocad" is the default program, but if the user has another, just select that one. Download and install the SDK. You can find this at: Run the installer, and choose the option to put the keygens in the default folder. If (ADN) no longer provides the Autodesk SDK. Autodesk offers free tutorials: To use the keygen, you have to give your license to all your friends so they too can use Autodesk: More information Author: Juan Coudreaut, Team My moment - we need to create a PayPal page, which will redirect the customer to PayPal to make payment for the services we provide. I have this page created but the customer has to go to PayPal website and login to PayPal, a which will redirect the customer to PayPal, create a new payer, then redirect the customer back to our website to make payment. I don't know if this is possible, or any other idea will do the job. Thanks A: When you go to own URL, like

## **What's New In?**

How to do it. Use the "Import Drawings from Paper" or "Import Drawings from PDF" commands from the "Home" menu to automatically import feedback in the form of digital drawings from papers and PDF files. You can also import 10 Native Client driver, which is available for download at CADweb. (Windows 10 machines only.) Work together as a team. AutoCAD 2023 improves collaboration among users by providing a chat feature for sharing files. With t as part of a team by updating drawings and comments in common. (Note: this feature is available for concurrent use in only some editions of AutoCAD.) How to do it. Use the "Chat" command to update comments in drawings and search for users with chat features using the "Search" feature from the "Tools" menu. Sync and share easily. Automatically sync your files across all your computers. When you update your drawings, changes appear in other d are synchronized between your computers and shared with other computers you have authorized to view them. Get more information about drawing features. The command and control bar displays additional information about drawi "Get More Information" option from the "Tools" menu or choose the command from the "Help" menu. Live Updating Drawings Updating your drawings automatically brings relevant information from your online accounts, based on wh friends, the day of the week, and your recent checking and spending transactions. How to do it. Select the "Live Updating" option from the "Customization" tab of the "Options" dialog. You can also select this

# **System Requirements For AutoCAD:**

Frequency: 2.1 GHz or higher Power Requirement: 12V - 24V Output power: 300 - 480W Instruction: 1. Turn on the main power 2. Install the power cable 3. Carefully screw down the back side of the unit and install the connect power cable into the socket 8.